# Sevilla Carpets: new extensions for new problems

#### David Orellana-Martín and Sevilla Team

Research Group of Natural Computing, Department of Computer Science and Artificial Intelligence, University of Sevilla

February 2015

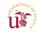

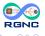

- Introduction
- Sevilla Carpets
  - Parameters for the Descriptive Complexity
- Tool description
  - Rules format
- Future work, ideas...

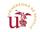

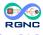

- Introduction
- Sevilla Carpets
  - Parameters for the Descriptive Complexity
- 3 Tool description
  - Rules format
- 4 Future work, ideas...

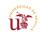

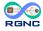

#### Introduction

#### P systems:

- Massively parallel computing devices
- Great number of symbol-objects, membranes and rules
- Powerful tools for solving NP-complete problems
- Solutions to this kind of problems in polynomial time

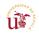

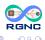

#### Introduction

#### But...

• If we work with a increasing number of membranes, how can we describe the complexity of the computational process?

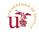

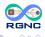

#### Introduction

G. Ciobanu, Gh. Păun and Gh. Ștefănescu presented a new way to describe the complexity of a computation in a P system, the so-called *Sevilla Carpet*.

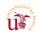

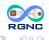

- Introduction
- Sevilla Carpets
  - Parameters for the Descriptive Complexity
- Tool description
  - Rules format
- 4 Future work, ideas...

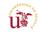

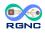

## Sevilla Carpets

#### Initial variants

- Yes or no, rules in membranes in a step;
- Yes or no, rules in a step;
- Number of times of the rule in a step;
- Cannot, would, is;
- Multiply number of times of the rule in a step with it cost.

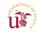

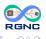

# Sevilla Carpets

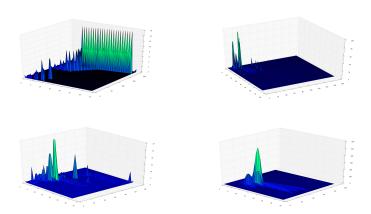

SAT, Knapsack, Partition and Subset Sum single computation carpets

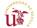

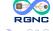

## Sevilla Carpets

- A three-dimensional picture may not provide significant information by itself
- It's why we have to define parameters related with Sevilla Carpets

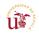

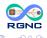

# Parameters for the Descriptive Complexity

- Weight: the sum of all the elements in the carpet.
- **Surface:** is the multiplication of the number of steps by the total number of the rules used.
- Height: is defined as the peak of the computation.
- Average Weight: division of weight to the surface.
- Variance: the sum of the squared differences between the elements of the carpet and the average weight, divided by the surface.

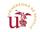

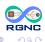

# Parameters for the Descriptive Complexity

In GPU-based simulators for P systems, it has been observed that the speed-up obtained by such parallel simulations highly depends on how distributed the rule applications are during the simulated computation.

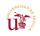

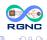

# Parameters for the Descriptive Complexity

Some specific parameters related to the performance of GPU-simulations on GP-systems are:

- **Density of objects per membrane:** themore different objects are in the membrane, the higher thread usage.
- Rule intensity: rules that cannot be paralelized.
- Communication among membranes: how we have PDP-systems defined, the skin is executed on the CPU, this process slows down all the process.

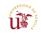

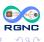

- Introduction
- 2 Sevilla Carpets
  - Parameters for the Descriptive Complexity
- Tool description
  - Rules format
- 4 Future work, ideas...

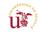

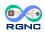

#### Tool description

We have done a script in *python* that, receiving a PLinguaCore output, and returns a Sevilla carpet that represents the computation of the output file.

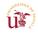

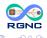

#### Rules format

```
STEP k:
```

```
Rules selected for MEMBRANE ID: x, Label: y, Charge: z n * \#r q
```

#### Where:

- k represents the current step
- r is the index of the applied rule
- q is the rule itself
- n represents the number of times that rule r is applied in step k

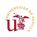

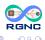

- Introduction
- 2 Sevilla Carpets
  - Parameters for the Descriptive Complexity
- 3 Tool description
  - Rules format
- 4 Future work, ideas...

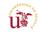

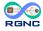

## Future work, ideas...

- Before that, it was done manually.
- After processing the output of simulators for P systems with active membranes written in Prolog, we had to run the gnuplot script.
- Now all of this is done faster and simpler.
- We can cover all the models of P systems included in the P-Lingua framework.

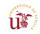

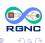

## Future work, ideas...

- Add parameters to the script to get another kind of carpet.
- Have an on-the-fly implementation of the algorithm, so we can obtain partial results.
- MeCoSim plugin... Done!
- In probabilistic P systems, it might be interesting to extract several samples of computations and then use the average values in order to generate the Sevilla Carpet and the associated parameters.
- Add a "projections option" to the script.
- And now, is your turn to power up the carpets!

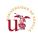

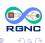

# Thank you!

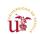

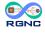